Sagsnr. 1-30-82-2-11 Udbudsmateriale - Offentlig udbud Udbud af Region Midt tilkobling til Interregionalt Billedindeks **Bilag 2.11** 

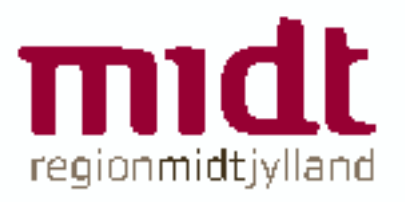

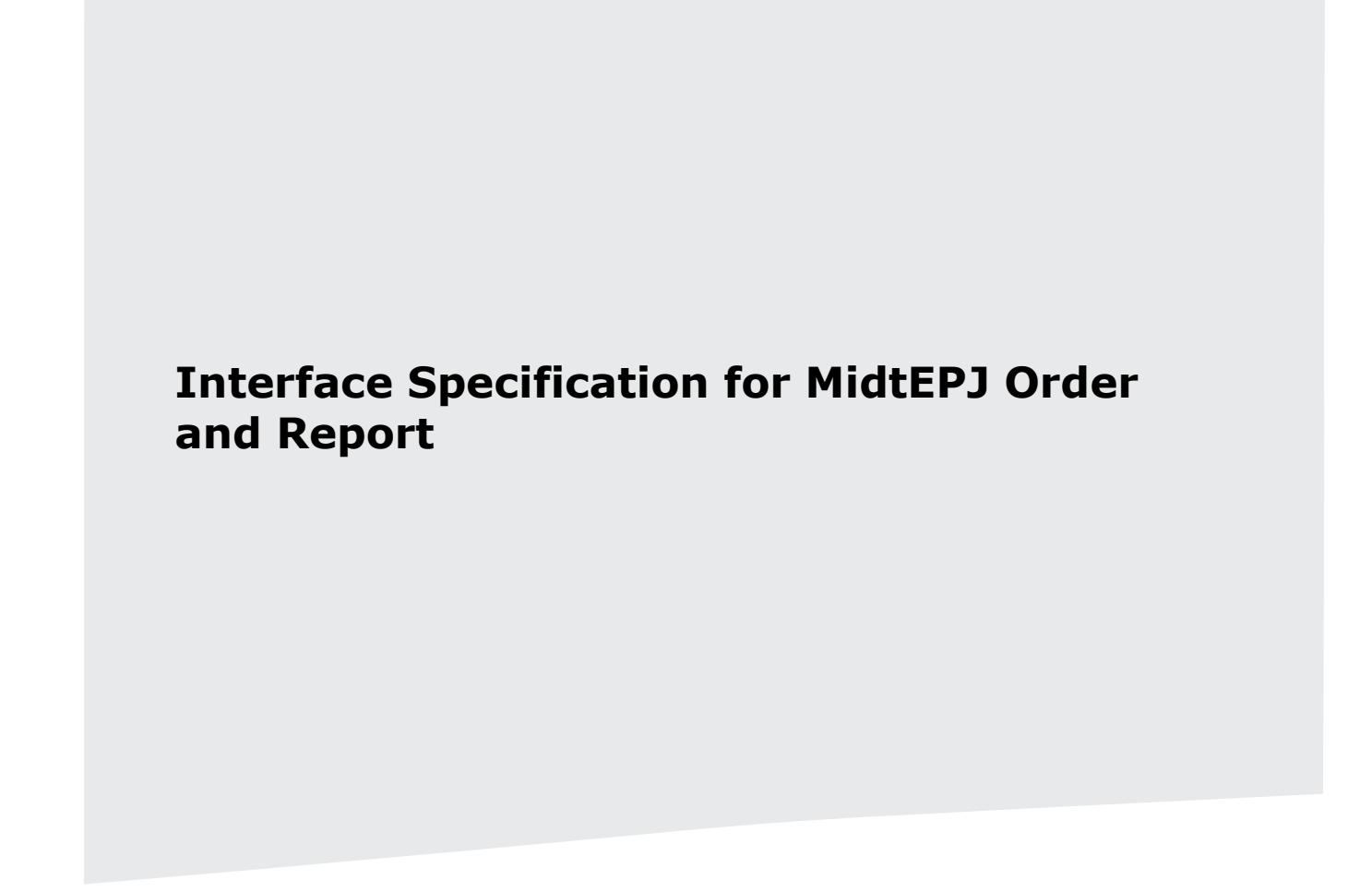

Prepared for: RegionMidt

EPJ**-**04526

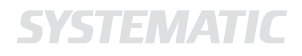

## **Interface Specification**

Project: \$EPJ**-**04526 Revision: Revision: 1.4 Date: 10 Jan 2012 Document: \$SSE/04526/IFS/0047

Copyright (c) 2011 by Systematic Group. It shall not be copied, reproduced, disclosed or otherwise made available to third party without previous consent from Systematic Group

# **Table of Contents**

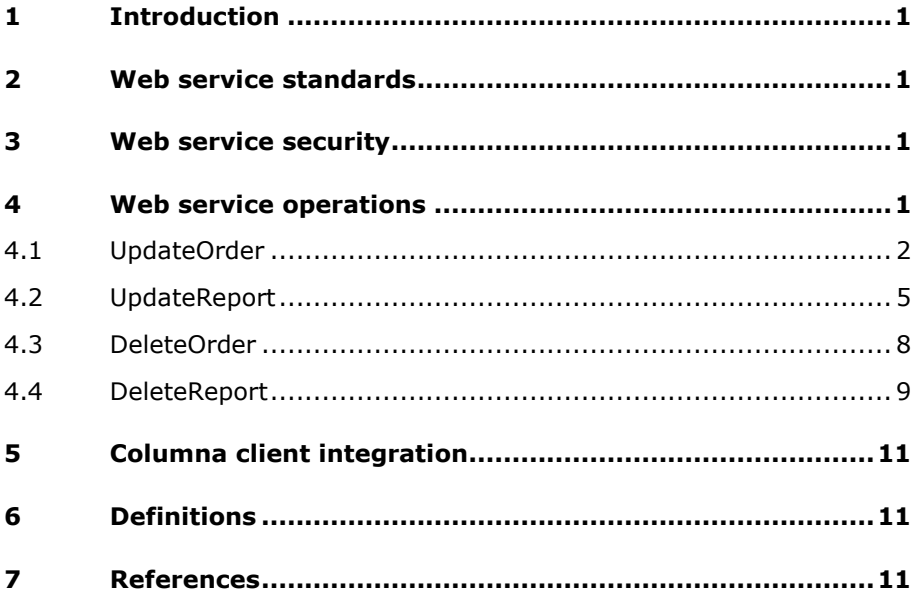

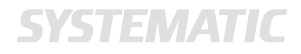

## <span id="page-3-0"></span>**1 Introduction**

The MidtEPJ Order and Report integration consists of two separate API's:

**Order and Report Web service API:** 

A SOAP Web service which enables external systems to notify MidtEPJ about the creation, updates and deletions of orders and reports in that system.

**Order and Report client integration API:** 

A Java API which defines plugin interfaces for extending the MidtEPJ client. The API enables the development of plugins that enable the MidtEPJ client to display the user interface of external systems with context-specific information shown.

The integration is applicable in all of the following three cases:

- 1. An external system is used to create and maintain order. Reports are generated based on these orders.
- 2. An external system is used to create and maintain orders, but no reports are ever generated.
- 3. An external system is used to create and maintain reports that are not based on orders.

## <span id="page-3-1"></span>**2 Web service standards**

The MidtEPJ Order and Report API is a SOAP 1.1 Web service secured by SSL. Client authentication is based on SSL client certificates. The Web service conforms to the WS-I Basic Profile 1.1.

The technical Web service specification is available as a separate [WSDL](#page-13-3) file [\[WSDL-Spec\]](#page-13-4).

## <span id="page-3-2"></span>**3 Web service security**

All API operations require authentication and authorization. Authentication and authorization is achieved by using SSL with client certificates. The Web service endpoint requires clients to present an acceptable certificate. Otherwise transport-level access to the Web service will be denied. All clients that are accepted are also authorized to call any of the service operations.

All communication between the service endpoint and the client endpoint should use a direct point-to-point connection between the client and server on the transport layer. This ensures the confidentiality and integrity of the communication.

## <span id="page-3-3"></span>**4 Web service operations**

This section describes each of the operations supported by the MidtEPJ Order and Report Web service. For each operation an example request and response is given.

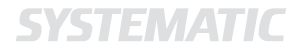

All orders and reports must specify an ID. This ID needs only to be unique within the system instance from which the item originates. MidtEPJ identifies orders and reports uniquely by a combined key consisting of:

- Item type (Order or Report)
- System ID
- Instance ID
- Item ID

All operations may result in a SOAP Fault. In general, the Web service will accept all requests that conform to the WSDL specification.

#### <span id="page-4-0"></span>**4.1 UpdateOrder**

#### **4.1.1 Usage**

The UpdateOrder operation is used to notify MidtEPJ about the existence of an order which has been created or updated in another system. If MidtEPJ has not previously been notified about the existence of the order, a representation of the order is created in MidtEPJ. If MidtEPJ already knows about the order that order will be updated in MidtEPJ with the new information.

Each UpdateOrder request must among other details include an order version. The version is used to determine whether a newly received order represents a newer version than that already known to MidtEPJ. The version check is needed in order to protect the Web service against outof-order messages.

An UpdateOrder request is accepted if it conforms to the WSDL specification of the UpdateOrderRequest message. Out-of-date requests, i.e. requests specifying an order version that is not newer than the version already known to MidtEPJ, are simply ignored.

If the UpdateOrder request is accepted the Web service responds with the UpdateOrderResponse message which contains no data but simply acknowledges a successful request.

#### **4.1.2 Data model**

Each UpdateOrder request transfers a single Order element to the service provider. Each field of the Order element is described in the following table:

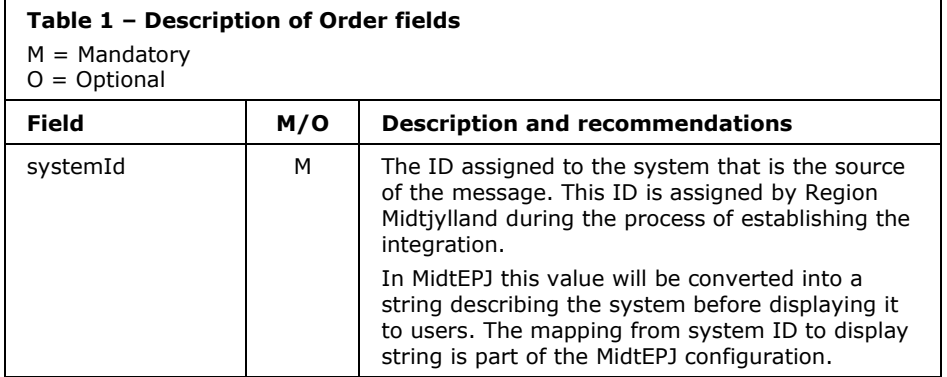

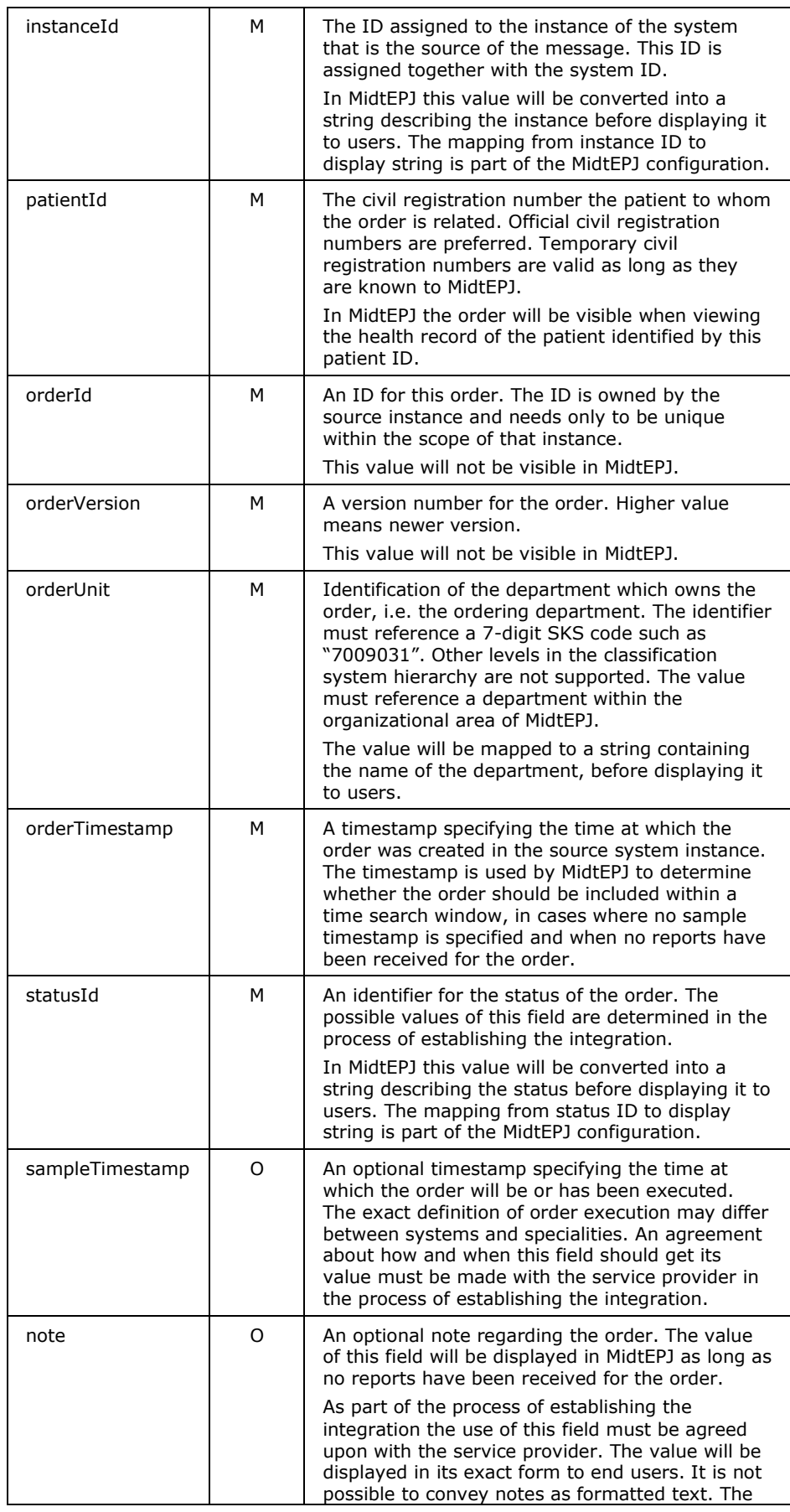

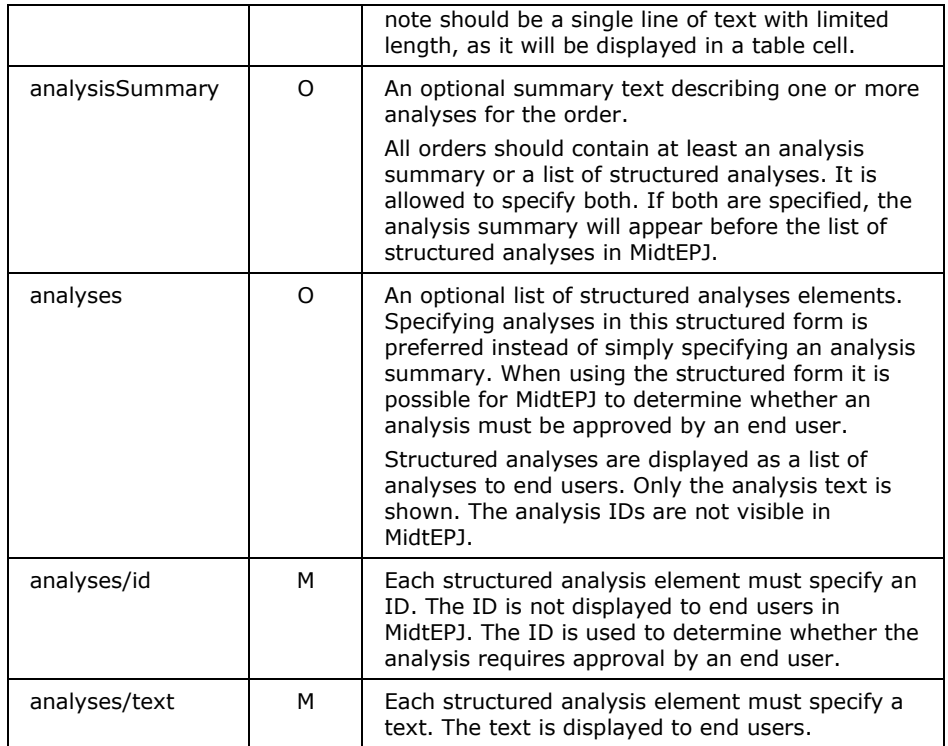

## <span id="page-6-0"></span>**4.1.3 Example**

In this example MidtEPJ is notified about the existence of an order. All available fields of the order are specified.

#### **Request:**

```
<soapenv:Envelope
   xmlns:soapenv="http://schemas.xmlsoap.org/soap/envelope/"
   xmlns:ors="http://dk.rm.epj/2011/11/21/OrderReportService">
    <soapenv:Header/>
    <soapenv:Body>
       <ors:UpdateOrder>
          <order>
             <systemId>Patologi</systemId>
             <instanceId>Patologi-AUH</instanceId>
             <patientId>1211659999</patientId>
             <orderId>1256039954</orderId>
             <orderVersion>3</orderVersion>
             <orderUnit>7009031</orderUnit>
             <orderTimestamp>2011-10-25T13:59:56.054Z</orderTimestamp>
            <statusId>3</statusId>
             <sampleTimestamp>2011-10-26T14:02:00.000Z</sampleTimestamp>
             <note>Relevant information</note>
             <analysisSummary>Cytologi, histologi</analysisSummary>
             <analyses>
                <analysis>
                   >PAT00001</id>
                   <text>Cytologi</text>
                </analysis>
                 <analysis>
                  \langle id \ranglePAT00002\langle id \rangle<text>Histologi</text>
                </analysis>
             </analyses>
          </order>
       </ors:UpdateOrder>
    </soapenv:Body>
</soapenv:Envelope>
```
#### **Response:**

```
<soapenv:Envelope
  xmlns:soapenv="http://schemas.xmlsoap.org/soap/envelope/"
  xmlns:ors="http://dk.rm.epj/2011/11/21/OrderReportService">
   <soapenv:Header/>
   <soapenv:Body>
       <ors:UpdateOrderResponse/>
    </soapenv:Body>
</soapenv:Envelope>
```
### <span id="page-7-0"></span>**4.2 UpdateReport**

#### **4.2.1 Usage**

The UpdateReport operation is used to notify MidtEPJ about the existence of a report which has been created or updated in another system. If MidtEPJ has not previously been notified about the existence of the report, a representation of the report is created in MidtEPJ. If MidtEPJ already knows about the report that report will be updated in MidtEPJ with the new information.

Each UpdateReport request must among other details include a report version. The version is used to determine whether a newly received report represents a newer version than that already known to MidtEPJ. The version check is needed in order to protect the Web service against outof-order messages.

An UpdateReport request is accepted if it conforms to the WSDL specification of the UpdateReportRequest message. Out-of-date requests, i.e. requests specifying a report version that is not newer than the version already known to MidtEPJ, are simply ignored.

If the UpdateReport request is accepted the Web service responds with the UpdateReportResponse message which contains no data but simply acknowledges a successful request.

#### **4.2.2 Data model**

Each UpdateReport request transfers a single Report element to the service provider. Each field of the Report element is described in the following table:

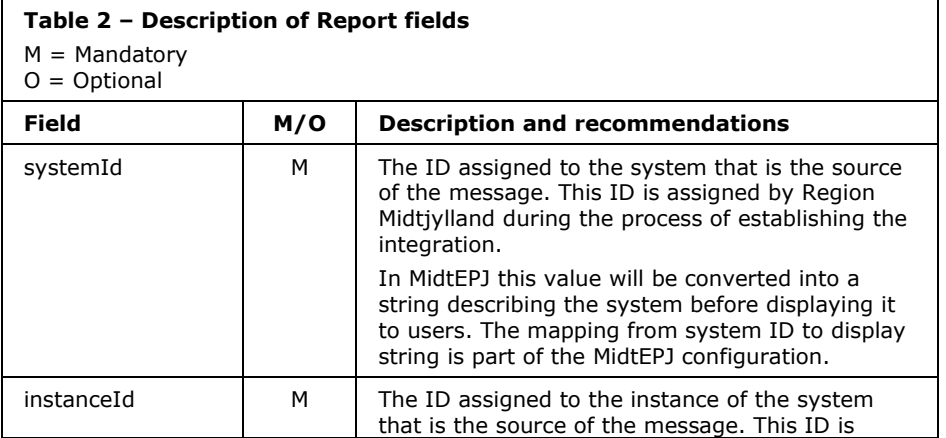

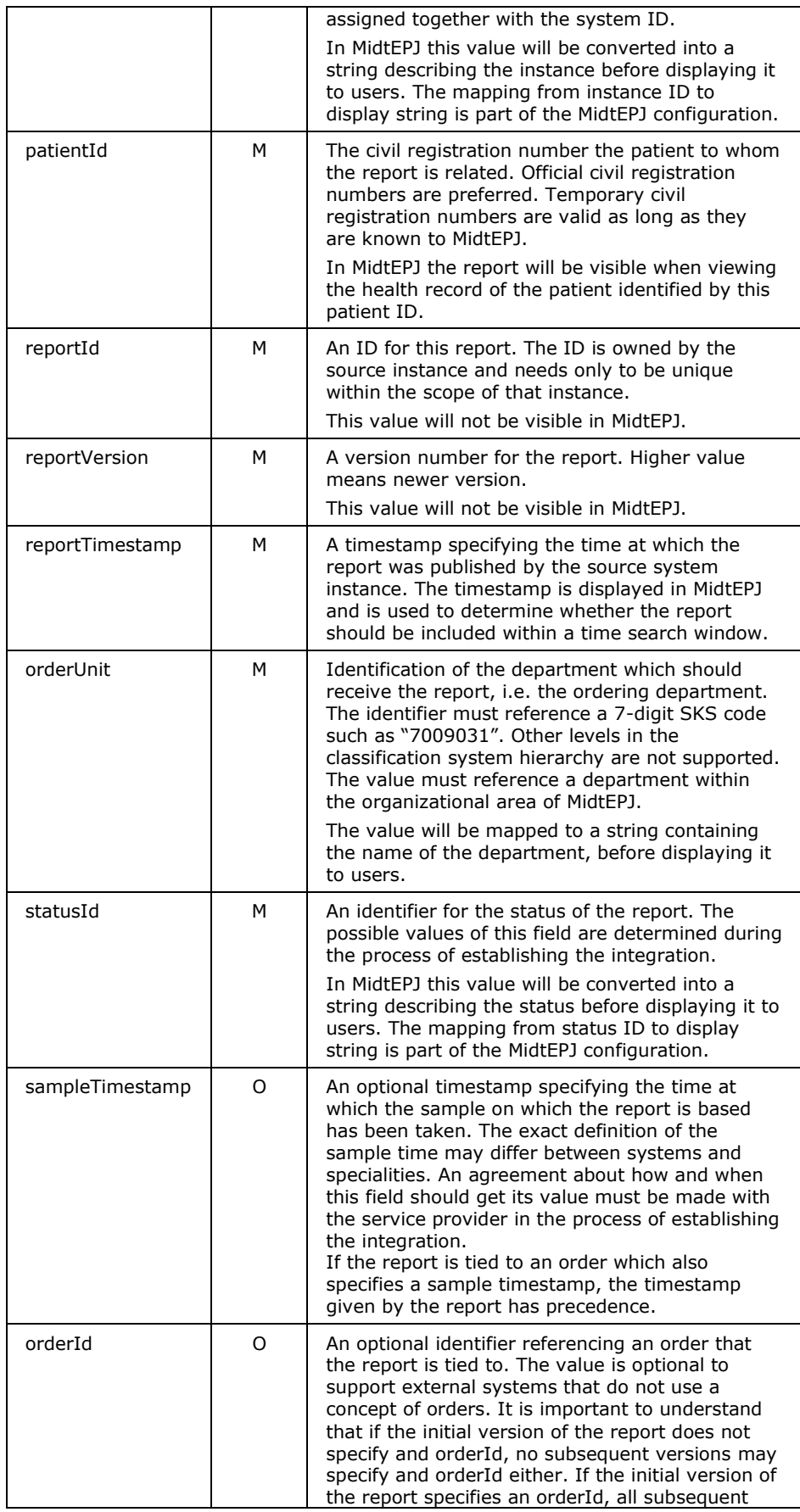

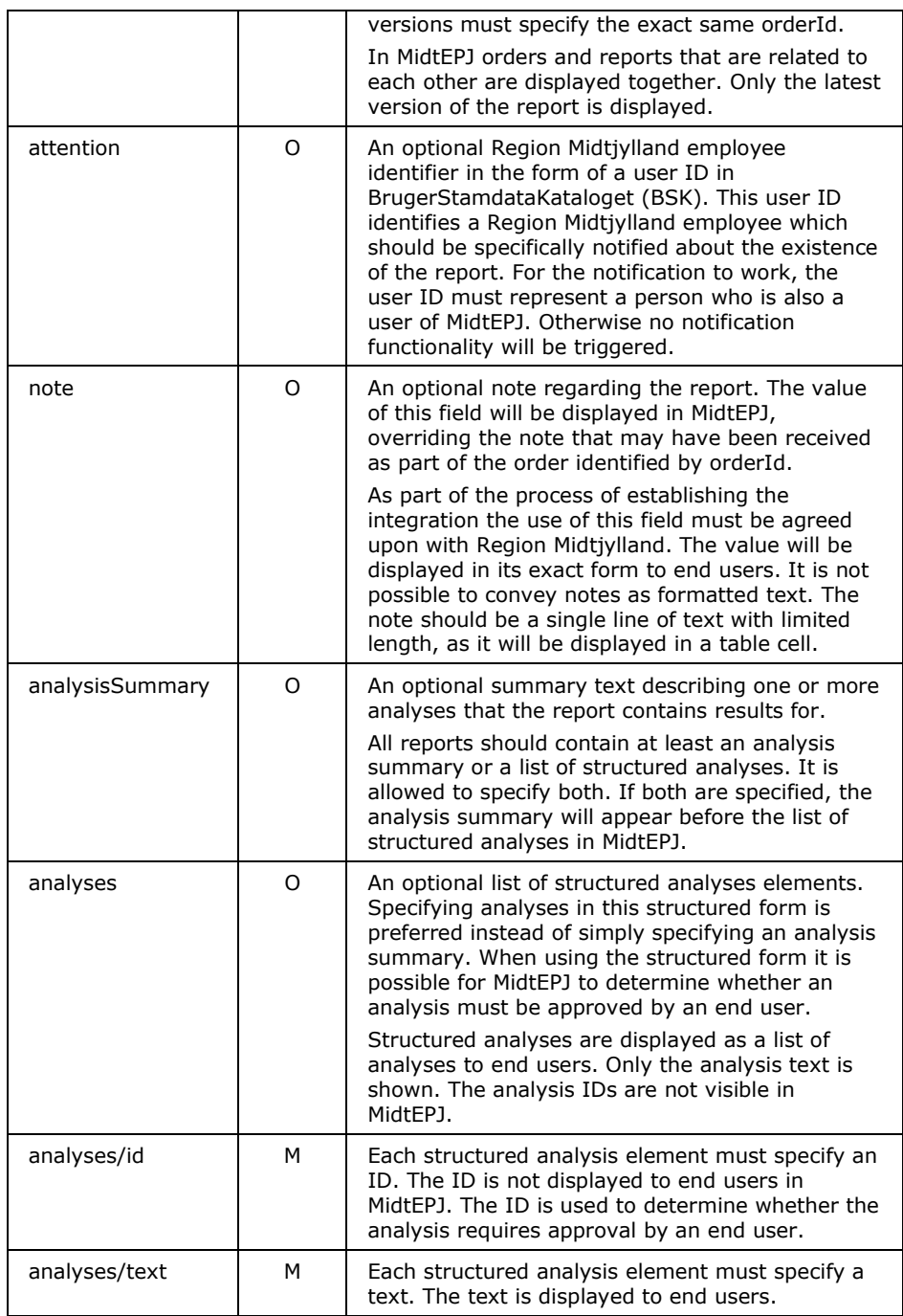

### **4.2.3 Example**

In this example MidtEPJ is notified about the existence of a report. The report is tied to the order given in the example shown in section [4.1.3.](#page-6-0) All available fields of the report are specified.

#### **Request:**

```
<soapenv:Envelope
 xmlns:soapenv="http://schemas.xmlsoap.org/soap/envelope/"
 xmlns:ors="http://dk.rm.epj/2011/11/21/OrderReportService">
   <soapenv:Header/>
   <soapenv:Body>
     <ors:UpdateReport>
      <report>
```

```
 <systemId>Patologi</systemId>
              <instanceId>Patologi-AUH</instanceId>
             <patientId>1211659999</patientId>
             <reportId>1266334312</reportId>
            <reportVersion>1</reportVersion>
              <reportTimestamp>2011-10-26T02:21:41.254Z</reportTimestamp>
              <orderUnit>7009031</orderUnit>
              <statusId>2</statusId>
              <sampleTimestamp>2011-10-25T19:30:00.000Z</sampleTimestamp>
             <orderId>1256039954</orderId>
              <attention>lehaug</attention>
             <note>Profylakse + Cancer mammae sin</note>
             <analysisSummary>Cytologi, histologi</analysisSummary>
              <analyses>
                <analysis>
                   >PAT00001</id>
                   <text>Cytologi</text>
                 </analysis>
                 <analysis>
                  \langle id \ranglePAT00002\langle id \rangle<text>Histologi</text>
                 </analysis>
             </analyses>
         \langle/report>
       </ors:UpdateReport>
    </soapenv:Body>
</soapenv:Envelope>
```
#### **Response:**

```
<soapenv:Envelope
  xmlns:soapenv="http://schemas.xmlsoap.org/soap/envelope/"
  xmlns:ors="http://dk.rm.epj/2011/11/21/OrderReportService">
    <soapenv:Header/>
   <soapenv:Body>
       <ors:UpdateReportResponse/>
    </soapenv:Body>
</soapenv:Envelope>
```
#### <span id="page-10-0"></span>**4.3 DeleteOrder**

#### **4.3.1 Usage**

The DeleteOrder operation is used to notify MidtEPJ about the deletion of an order in another system.

Each DeleteOrder request identifies the order that has been deleted by its combined ID (systemId, instanceId, orderId) and order version. The order version is used to determine whether the DeleteOrder request represents an older version than the latest version known to MidtEPJ. The version check is needed in order to protect the Web service against outof-order messages. The version number must represent the current version of the order, i.e. the version number that was current when the order was deleted.

A DeleteOrder request is accepted if it conforms to the WSDL specification of the DeleteOrderRequest message. Out-of-date requests, i.e. requests specifying an order version that is not newer than the version already known to MidtEPJ, or an order that is unknown to MidtEPJ, are ignored.

If the DeleteOrder request is accepted the Web service responds with the DeleteOrderResponse message which contains no data but simply acknowledges a successful request.

#### **4.3.2 Data model**

Each DeleteOrder request transfers four parameters to the service provider. Each parameter of the request is described in the following table:

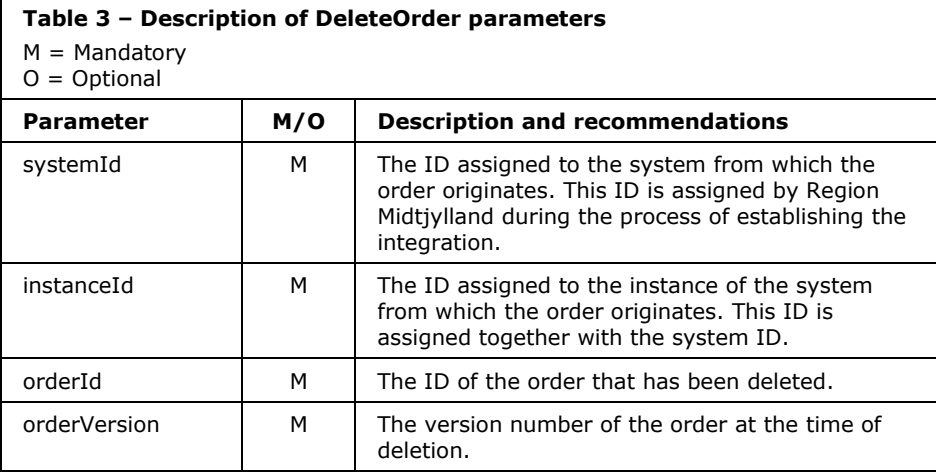

#### **4.3.3 Example**

In this example MidtEPJ is notified about the deletion of an order.

#### **Request:**

```
<soapenv:Envelope
  xmlns:soapenv="http://schemas.xmlsoap.org/soap/envelope/"
  xmlns:ors="http://dk.rm.epj/2011/11/21/OrderReportService">
   <soapenv:Header/>
   <soapenv:Body>
       <ors:DeleteOrder>
         <systemId>Patologi</systemId>
          <instanceId>Patologi-AUH</instanceId>
         <orderId>1256039954</orderId>
          <orderVersion>3</orderVersion>
      </ors:DeleteOrder>
    </soapenv:Body>
</soapenv:Envelope>
```
#### **Response:**

```
<soapenv:Envelope
  xmlns:soapenv="http://schemas.xmlsoap.org/soap/envelope/"
  xmlns:ors="http://dk.rm.epj/2011/11/21/OrderReportService">
   <soapenv:Header/>
   <soapenv:Body>
      <ors:DeleteOrderResponse/>
   </soapenv:Body>
</soapenv:Envelope>
```
### <span id="page-11-0"></span>**4.4 DeleteReport**

#### **4.4.1 Usage**

The DeleteReport operation is used to notify MidtEPJ about the deletion of a report in another system.

Each DeleteReport request identifies the report that has been deleted by its combined ID (systemId, instanceId, reportId) and report version. The

report version is used to determine whether the DeleteReport request represents an older version than the latest version known to MidtEPJ. The version check is needed in order to protect the Web service against outof-order messages. The version number must represent the current version of the report, i.e. the version number that was current when the report was deleted.

SYSTEMATIC

A DeleteReport request is accepted if it conforms to the WSDL specification of the DeleteReportRequest message. Out-of-date requests, i.e. requests specifying a report version that is not newer than the version already known to MidtEPJ, or a report that is unknown to MidtEPJ, are ignored.

If the DeleteReport request is accepted the Web service responds with the DeleteReportResponse message which contains no data but simply acknowledges a successful request.

#### **4.4.2 Data model**

Each DeleteReport request transfers four parameters to the service provider. Each parameter of the request is described in the following table:

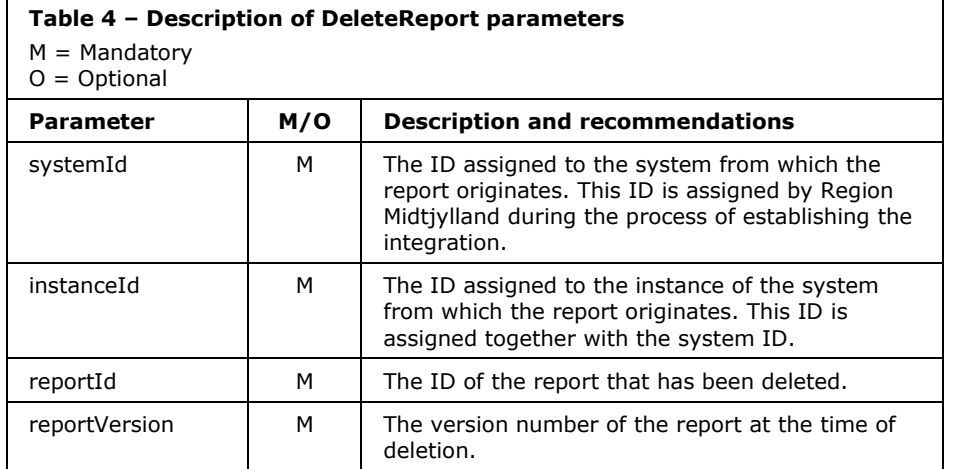

#### **4.4.3 Example**

In this example MidtEPJ is notified about the deletion of a report.

#### **Request:**

```
<soapenv:Envelope
  xmlns:soapenv="http://schemas.xmlsoap.org/soap/envelope/"
  xmlns:ors="http://dk.rm.epj/2011/11/21/OrderReportService">
    <soapenv:Header/>
    <soapenv:Body>
       <ors:DeleteReport>
         <systemId>Patologi</systemId>
         <instanceId>Patologi-AUH</instanceId>
         <reportId>1266334312</reportId>
         <reportVersion>1</reportVersion>
       </ors:DeleteReport>
    </soapenv:Body>
</soapenv:Envelope>
```
#### **Response:**

```
<soapenv:Envelope
  xmlns:soapenv="http://schemas.xmlsoap.org/soap/envelope/"
 xmlns:ors="http://dk.rm.epj/2011/11/21/OrderReportService">
 <soapenv:Header/>
   <soapenv:Body>
      <ors:DeleteReportResponse/>
   </soapenv:Body>
</soapenv:Envelope>
```
# <span id="page-13-0"></span>**5 Columna client integration**

## <span id="page-13-1"></span>**6 Definitions**

<span id="page-13-5"></span>BSK BrugerStamdataKatalog

Common user repository for all employees of Region Midtjylland.

<span id="page-13-3"></span><span id="page-13-2"></span>WSDL Web Service Definition Language

## **7 References**

<span id="page-13-4"></span>[WSDL-Spec] MidtEPJOrderReportService.wsdl

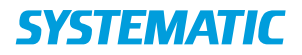

#### **Denmark**

Systematic A/S Søren Frichs Vej 39 8000 Aarhus C, DK Tel.: +45 8943 2000 sse@systematic.com

Landgreven 3, 2.sal 1301 Copenhagen K, DK

#### **United Kingdom**

Systematic Software Engineering Ltd The Coliseum, Riverside Way Camberley, Surrey, GU15 3YL, UK Tel.: +44 1 276 675 533 ssel@systematic.com

Kesteven Business Centre 2, Kesteven Street, Sleaford Lincolnshire NG34 7DT, UK

#### **United States of America**

Systematic Software Engineering Inc 10680 Main Street, Suite 170 Fairfax, Virginia 22030, USA Tel.: +1 703 385 7522 ssei@sseusa.com

3200 Whitehaven Street, NW Washington, DC 20008, USA

#### **Finland**

Systematic Software Engineering Oy Finlaysoninkuja 19 33210 Tampere, FI Tel.: +358 207 463 870 sseoy@systematic.com